#### **Big data: architectures and** data analytics

#### Exercise #30

- Log filtering
	- Input: a simplified log of a web server (i.e., a textual file)
		- Each line of the file is associated with a URL request
	- · Output: the lines containing the word "google"
	- · Store the output in an HDFS folder

## **Spark - Exercises**

#### Exercise #30 - Example

# · Input file  $66.249.69.97 - 124/Sep/2024; 22:25:44+0000] "GET http://www.google.combot.htm" \n66.249.69.97 - 124/Sep/2024; 22:26:44-0000] "GET http://www.google.comhow.htm" \n66.249.69.97 - 124/Sep/2024; 22:26:44+0000] "GET http://www.google.com/how.htm" \n74.19.157.179 - 124/Sep/2024; 22:20:44+0000] "GET http://www.google.com/fa.html" \n7$

Output ×,

66.249.69.97 - - [24/Sep/2014:22:25:44 +0000] "GET http://www.google.com.bot.html"<br>66.249.69.97 - - [24/Sep/2014:22:26:44 +0000] "GET http://www.google.com/now.html"<br>71.19.157.179 - - [24/Sep/2014:22:30:12 +0000] "GET http

#### Exercise #31

- Log analysis
	- · Input: log of a web server (i.e., a textual file)
	- Each line of the file is associated with a URL request
	- · Output: the list of distinct IP addresses associated with the connections to a google page (i.e., connections to URLs containing the term "www.google.com")
		- Store the output in an HDFS folder

### Exercise #31 - Example Input file п  $66.249.69.97-124/Sep12014.22:25:44+0000] "GET http://www.google.combot.htm" \n66.249.69.97-124/Sep12014.22:25:44+0000] "GET http://www.google.comhow.htm" \n66.249.69.97-124/Sep12014.22:26:44+0000] "GET http://www.google.comhow.htm" \n74.39.57.379-124/Sep12014.22:30:44+0000] "GET http://www.google.comfa.html" \n74.39.57.379$ Output ×, 66.249.69.97 71.19.157.179<br>56.249.69.97

#### Exercise #32

- Maximum value
	- · Input: a collection of (structured) textual csv files containing the daily value of PM10 for a set of sensors
		- Each line of the files has the following format sensorId, date, PM10 value (µg/m<sup>3</sup>)\n
	- Output: report the maximum value of PM10
		- Print the result on the standard output

#### Exercise #32 - Example \$1,2016-01-01,20.5 · Input file 52,2016-01-01,30.1 \$1,2016-01-02,60.2 \$2,2016-01-02,20.4 \$1,2016-01-03,55.5 \$2,2016-01-03,52.5 **Output** 60.2

#### Exercise #33

- Top-k maximum values
	- · Input: a collection of (structured) textual csv files containing the daily value of PM10 for a set of sensors
		- Each line of the files has the following format sensorId, date, PM10 value (µg/m<sup>3</sup>)\n
	- . Output: report the top-3 maximum values of PM<sub>10</sub>
	- Print the result on the standard output

#### Exercise #33 - Example · Input file \$1,2016-01-01,20.5 s2,2016-01-01,30.1 \$1,2016-01-02,60.2 \$2,2016-01-02,20.4 \$1,2016-01-03,55.5 \$2,2016-01-03,52.5 **Output** 60.2  $55.5$ <br> $52.5$

#### Exercise #34

- Readings associated with the maximum value
	- Input: a collection of (structured) textual csv files containing the daily value of PM10 for a set of sensors
		- . Each line of the files has the following format sensorId, date, PM10 value (µg/m<sup>3</sup>)\n
	- . Output: the line(s) associated with the maximum value of PM10
		- Store the result in an HDFS folder

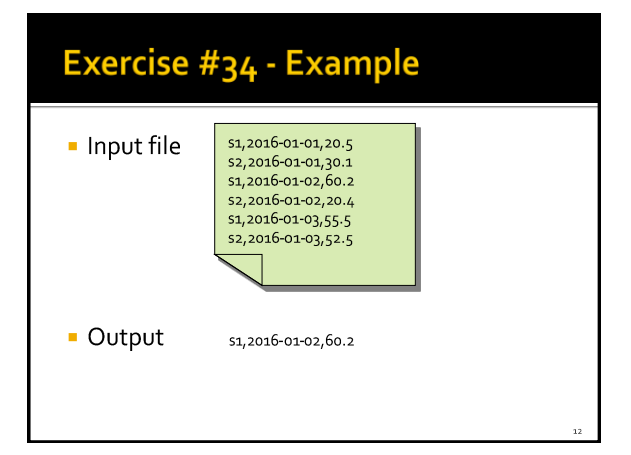

#### Exercise #35

#### Dates associated with the maximum value

- Input: a collection of (structured) textual csv files containing the daily value of PM10 for a set of sensors
	- Each line of the files has the following format sensorId, date, PM10 value (µg/m<sup>3</sup>)\n
- Output: the date(s) associated with the maximum value of PM10
	- Store the result in an HDFS folder

#### Exercise #35 - Example 51,2016-01-01,20.5 · Input file 52,2016-01-01,30.1 \$1,2016-01-02,60.2 \$2,2016-01-02,20.4 \$1,2016-01-03,55.5 \$2,2016-01-03,52.5 **Output** 2016-01-02

#### Exercise #36

- Average value
	- Input: a collection of (structured) textual csv files containing the daily value of PM10 for a set of sensors
		- Each line of the files has the following format sensorId, date, PM10 value (µg/m<sup>3</sup>)\n
	- · Output: compute the average PM10 value · Print the result on the standard output

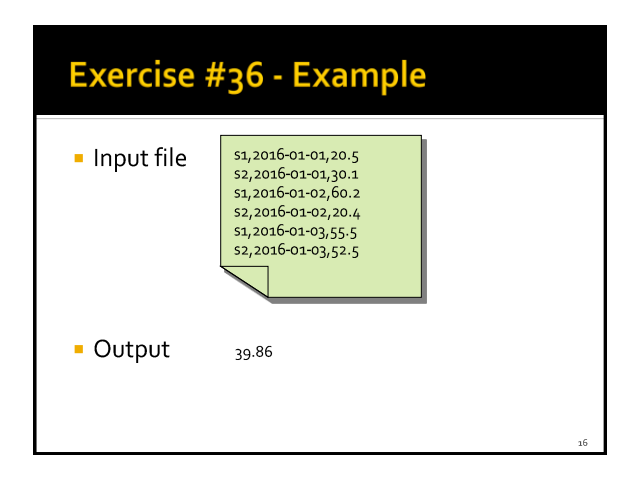